Title stata.com

**continue** — Continue with next iteration of for, while, or do loop

Description Syntax Remarks and examples Also see

# **Description**

continue restarts the innermost for, while, or do loop. Execution continues just as if the loop had reached its logical end.

continue nearly always occurs following an if.

# **Syntax**

and

## Remarks and examples

stata.com

The following two code fragments are equivalent:

```
for (i=1; i<=rows(A); i++) {
    for (j=1; j<=cols(A); j++) {
        if (i==j) continue
        ... action to be performed on A[i,j]...
    }
}

for (i=1; i<=rows(A); i++) {
    for (j=1; j<=cols(A); j++) {
        if (i!=j) {
            ... action to be performed on A[i,j]...
        }
    }
}</pre>
```

continue operates on the innermost for or while loop, and even when the continue action is taken, standard end-of-loop processing takes place (which is j++ here).

#### 9

### Also see

```
[M-2] break — Break out of for, while, or do loop
[M-2] do — do ... while (exp)
[M-2] for — for (exp1; exp2; exp3) stmt
[M-2] while — while (exp) stmt
[M-2] Intro — Language definition
```

Stata, Stata Press, and Mata are registered trademarks of StataCorp LLC. Stata and Stata Press are registered trademarks with the World Intellectual Property Organization of the United Nations. StataNow and NetCourseNow are trademarks of StataCorp LLC. Other brand and product names are registered trademarks or trademarks of their respective companies. Copyright © 1985–2023 StataCorp LLC, College Station, TX, USA. All rights reserved.

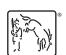

For suggested citations, see the FAQ on citing Stata documentation.